# **Abstract Syntax Trees**

#### COMP 520: Compiler Design (4 credits)

#### Alexander Krolik

alexander.krolik@mail.mcgill.ca

MWF 10:30-11:30, TR 1100

http://www.cs.mcgill.ca/~cs520/2020/

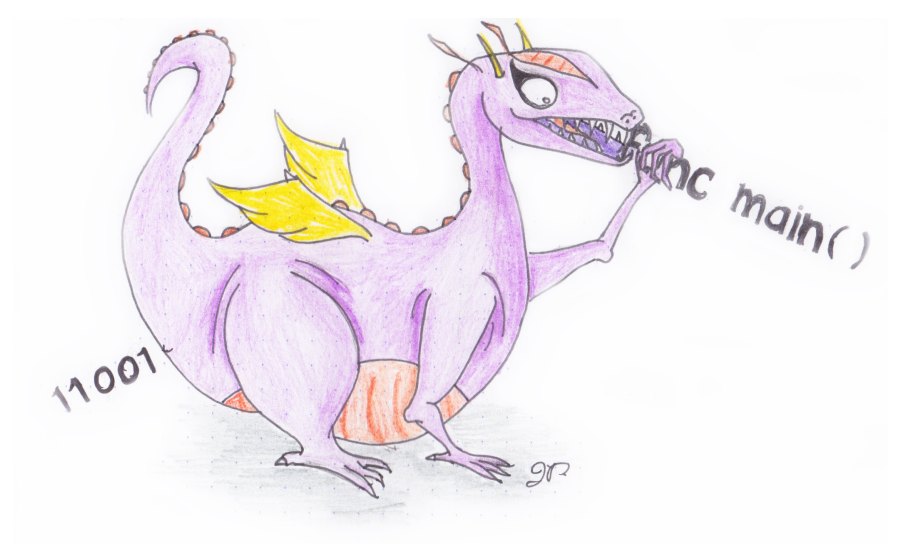

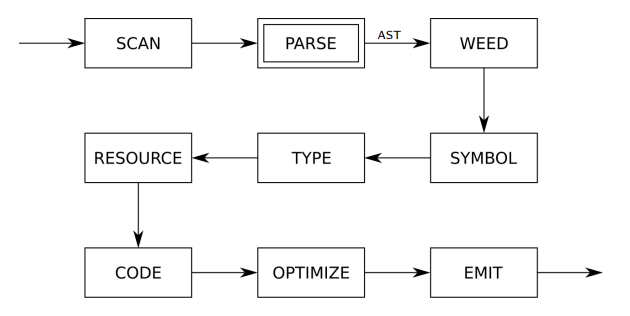

# **Readings**

#### **Crafting a Compiler (recommended)**

• Chapter 7

# **Announcements (Wednesday/Friday, January 22nd/24th)**

#### **Milestones**

• Group signup form https://forms.gle/HgeCthhH3dwD6WmG7, fill this out over the next 2 weeks

#### **Assignment 1**

- Questions in a few minutes!
- **Due**: Friday, January 24th 11:59 PM

#### **Midterm**

• **Date**: Tuesday, February 25th from 6:00 - 7:30 PM in RPHYS 112

# **Background on Programming Languages - Expressions**

An *expression* is a programming language construct which is associated with a *value*. We can define them recursively:

- Base cases
	- **–** Literals: "string", true, 1.0, . . .
	- **–** Identifiers: a, myVar, . . .
- Recursive cases
	- **–** Binary operations: <Expression> <Op> <Expression>
	- **–** Unary operations: <Op> <Expression>
	- **–** Parentheticals: (Expression)
	- **–** Function calls

Note that in the above definitions, we do not specify any *type* information (e.g. int, float, etc.).

# **Background on Programming Languages - Statements**

A *statement* is a programming language construct which gives structure to expressions and defines the flow of execution

- Control-flow constructs: if, while, for, . . .
- Assignments
- Declarations (maybe)
- Expression statements (e.g.  $f \circ \circ$  ();)
- $\bullet$  ...

### **Recap on Phases of the Compiler**

A compiler is a **modular** pipeline of phases, with each phase handling different concerns.

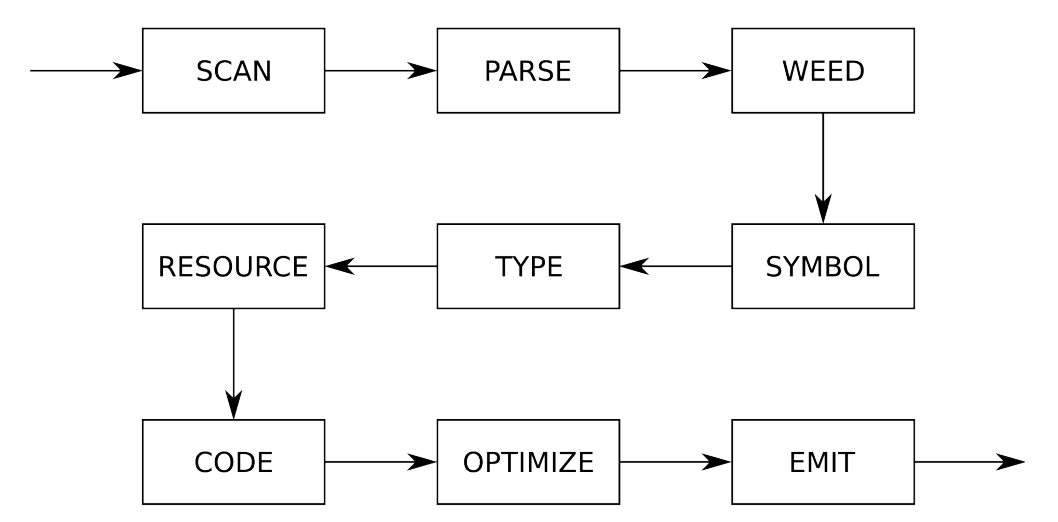

The frontend of the compiler consists (informally) of the following phases and their responsibilities:

- **Scanning**: Verifying the source input characters and producing tokens;
- **Parsing**: Verifying the sequence of tokens and associating related tokens;
- **Symbol/Type**: Verifying the type correctness of expressions and their use in statements

**Important:** A grammar specifies the definition of "groupings" of non-terminals and terminals *without* types! Types are *semantic* information, and left to a later phase of the compiler.

(We could do so for some cases, but it will explode the size of the grammar)

## **Assignment 1**

#### **Questions**

- Who is using flex+bison? SableCC?
- Any questions about the tools?
- What stage is everyone at: scanner, tokens, parser?
- Any questions about the language?
- Any questions about the requirements?

#### **Notes**

- Use the assignment template (https://github.com/comp520/Assignment-Template)
- Make sure it runs using the scripts!
- Include in your README file, *all* resources that were consulted, or state "I worked alone"
- No AST building or typechecking in this assignment

# **ASTs**

## **Internal Representations**

**Building ASTs**

**Bison**

**SableCC** *(Optional)*

**Pretty Printing**

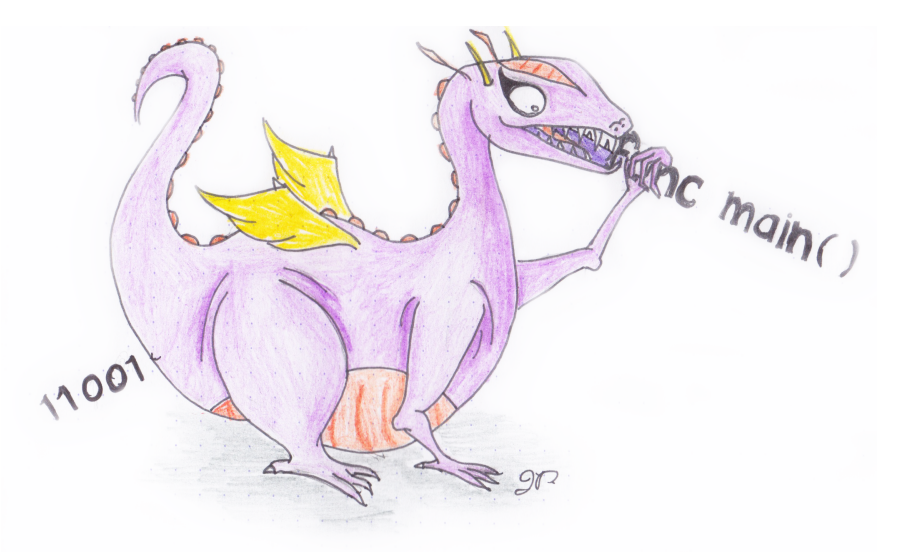

## **Compiler Architecture**

- A compiler *pass* is a traversal of the program; and
- A compiler *phase* is a group of related passes.

#### **One-pass compiler**

A *one-pass* compiler scans the program only once - it is naturally single-phase. The following all happen at the same time

- Scanning
- Parsing
- Weeding
- Symbol table creation
- Type checking
- Resource allocation
- Code generation
- Optimization
- Emitting

# **Compiler Architecture**

This is a terrible methodology!

- It ignores natural modularity;
- It gives unnatural scope rules; and
- It limits optimizations.

#### **Historically**

It used to be popular for early compilers since

- It's fast (if your machine is slow); and
- It's space efficient (if you only have 4K).

A modern *multi-pass* compiler uses 5–15 phases, some of which may have many individual passes: you should skim through the optimization section of 'man gcc' some time!

### **Intermediate Representations**

A multi-pass compiler needs an *intermediate representation* of the program between passes that may be updated/augmented along the pipeline. It should be

- An accurate representation of the original source program;
- Relatively compact;
- Easy (and quick) to traverse; and
- In optimizing compilers, easy and fruitful to analyze and improve.

#### **In practice**

These are competing demands, so some intermediate representations are

- More suited to certain tasks than others; and
- More suited to certain languages than others.

In this class, we focus on tree representations.

### **Concrete Syntax Trees**

A parse tree, also called a *concrete syntax tree* (CST), is a tree formed by following the exact CFG rules. Below is the corresponding CST for the expression  $a+b*c$ 

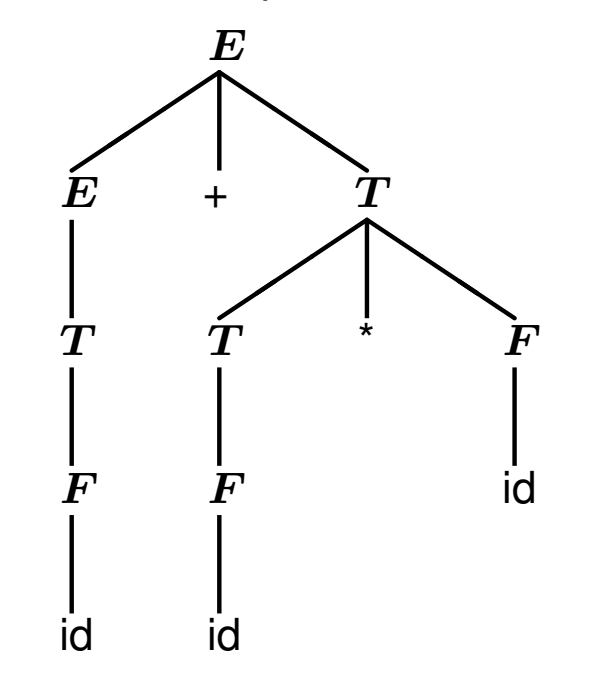

Note that this includes a lot of information that is not necessary to understand the original program

- Terms and factors were introduced for associativity and precedence; and
- Tokens + and  $*$  correspond to the type of the  $E$  node.

## **Abstract Syntax Trees**

An *abstract syntax tree* (AST), is a much more convenient tree form that represents a more abstract grammar. The same  $a+b+c$  expression can be represented as

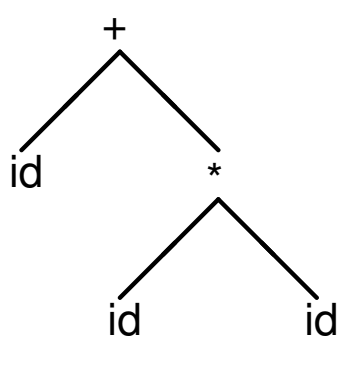

In an AST

- Only important terminals are kept; and
- Intermediate non-terminals used for parsing are removed.

This representation is thus *independent* of the syntax and *independent* of the grammar.

## **Constructing an AST**

Designing the right AST nodes is important for later phases of the compiler as they will extensively use the AST. The set of AST nodes should

- Represent all distinct programming language constructs; and
- Be minimal, avoiding excess intermediate nodes (e.g. terms and factors).

A concise AST will have ~1 node type for each type of programming language construct.

#### **Example**

In MiniLang the main construct types are declarations, statements, and expressions. The AST would therefore include

- [Program]
- [Declaration]
- Statement
- Expression

# **Constructing an AST**

Language constructs may be several variants (e.g. mathematical expressions  $+, -, *, /,$  unary  $-)$ 

#### **Solutions**

- 1. Inefficient: Create a separate expression node for each kind
	- AddExpression;
	- MinusExpression;
	- TimesExpression;
	- DivideExpression;
	- UnaryMinusExpression;

**Problem:** Large duplication of near identical code (traversal and AST)

- 2. Preferred: Create a parametrized expression
	- Expression(op);

**Slight problem:** There may be special cases which have distinct functionality

**Why not use different nodes for each kind?** Repetitive traversal code and structures

**Why not use a single node for all constructs?** Lack of type information to constrain methods

### **Intermediate Language**

Alternatively, instead of constructing the tree a compiler can generate code for an internal compiler-specific grammar, also known as an *intermediate language*.

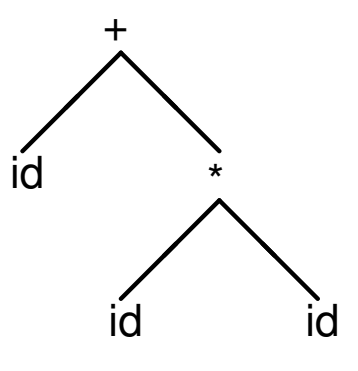

Early multi-pass compilers wrote their IL to disk between passes. For the above tree, the string +(id, \*(id, id)) would be written to a file and read back in for the next pass.

It may also be useful to write an IL out for debugging purposes.

## **Examples of Intermediate Languages**

- Java bytecode
- C, for certain high-level language compilers
- Jimple, a 3-address representation of Java bytecode specific to Soot, created by Raja Vallee-Rai at McGill
- Simple, the precursor to Jimple, created for McCAT by Prof. Hendren and her students
- Gimple, the IL based on Simple that  $qcc$  uses
- LLVM-IR

In this course, you will generally use an AST as your IR without the need for an explicit IL.

*Note: somewhat confusingly, both industry and academia use the terms IR and IL interchangeably.*

# **ASTs**

## **Internal Representations**

# **Building ASTs**

**Bison**

**SableCC** *(Optional)*

**Pretty Printing**

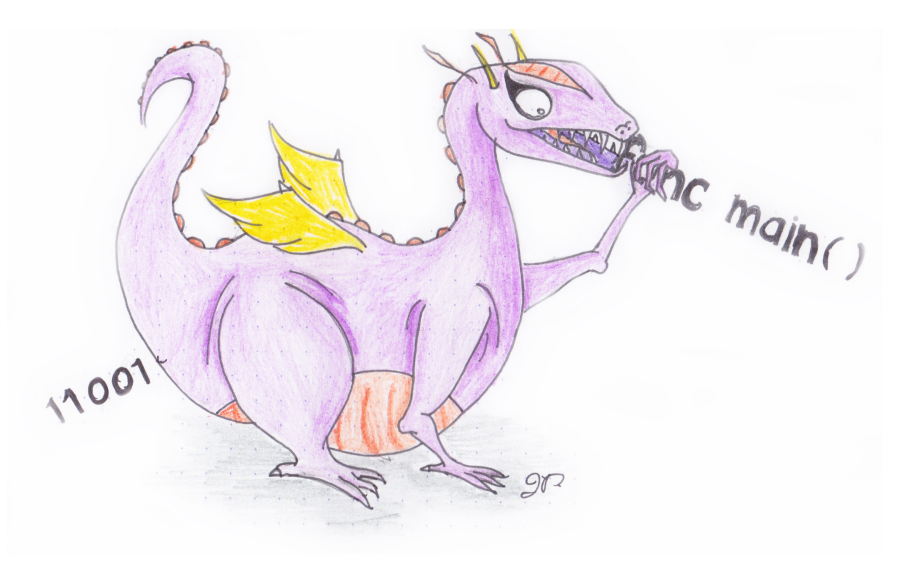

# **Building IRs**

Intuitively, as we recognize parts of the source program during parsing, we assemble them into an IR.

- Requires extending the parser; and
- Executing *semantic actions* during the process.

#### **Semantic actions**

• Arbitrary actions executed during the parser execution.

In other words, each time we recognize part of the source program (i.e. apply a reduction), the semantic action creates a new tree for this portion of the program.

# **Building IRs**

Each time a semantic action is applied, it produces a *semantic value*.

#### **Semantic values**

Values associated with terminals and non-terminals;

- **Terminals**: provided by the scanner (base case);
- **Non-terminals**: created by the parser;

Each semantic value is thus the root of a subtree in the AST!

Once the entire AST is formed (reduced to the root)

- Tokens form the leaves of the tree; and
- Variables form the internal nodes

**Note:** Not all non-terminals have distinct node types, this is an **A**ST after all!

### **Building IRs - LR Parsers**

When a bottom-up parser executes it maintains a

- *Syntactic stack* the working stack of symbols; and a
- *Semantic stack* the values associated with each grammar symbol on the syntactic stack.

We use the semantic stack to recursively build the AST, executing semantic actions on *reduction*.

#### **In your code**

A reduction using rule  $A \rightarrow \gamma$  executes a semantic action that

- Synthesizes symbols in  $\gamma$ ; and
- Produces a new node representing  $\boldsymbol{A}$

In other words, each time we apply a reduction, the semantic action merges subtrees into a new rooted tree. Using this mechanism, we can build an AST.

# **ASTs**

**Internal Representations Building ASTs**

## **Bison**

**SableCC** *(Optional)*

**Pretty Printing**

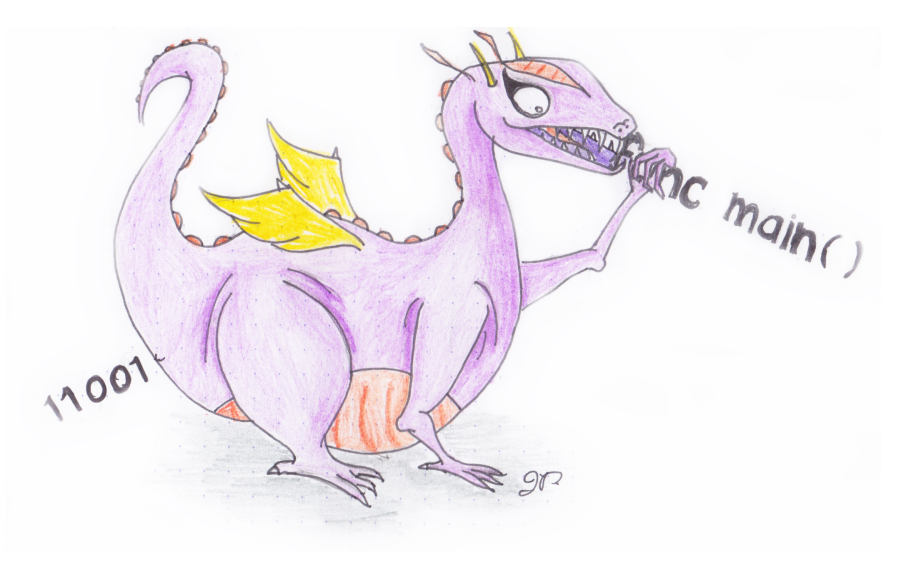

### **Constructing an AST with** flex/bison

Begin defining your AST structure in a header file tree.h. Each node type is defined in a struct

```
typedef struct EXP EXP;
struct EXP {
      ExpressionKind kind;
      union {
            char *identifier;
            int intLiteral;
            struct { EXP *lhs; EXP *rhs; } binary;
      } val;
};
```
#### **Node kind**

For nodes with more than one kind (i.e. expressions), we define an enumeration ExpressionKind

```
typedef enum {
      k_expressionKindIdentifier,
      k_expressionKindIntLiteral,
      k_expressionKindAddition,
      k_expressionKindSubtraction,
      k_expressionKindMultiplication,
      k_expressionKindDivision
} ExpressionKind;
```
#### **Node value**

Node values are stored in a union. Depending on the node kind, a different part of the union is used.

## **Constructing an AST with flex/bison**

Next, define constructors for each node type in tree.c

```
EXP *makeEXP_intLiteral(int intLiteral)
{
      EXP \stare = malloc(sizeof(EXP));
      e->kind = k_expressionKindIntLiteral;
      e->val.intLiteral = intLiteral;
      return e;
}
```
The corresponding declaration goes in tree.h

```
EXP *makeEXP_intLiteral(int intLiteral);
```
## **Constructing an AST with** flex/bison

Finally, we can extend bison to include the tree-building actions in  $\text{tiny.v.}$ 

#### **Semantic values**

For each type of semantic value, add an entry to **bison's** union directive

```
%union {
      int int_val;
      char *string_val;
      struct EXP *exp;
}
```
For each token type that has an associated value, extend the token directive with the association. For non-terminals, add %type directives

```
%type <exp> program exp
%token <int_val> tINTVAL
%token <string_val> tIDENTIFIER
```
#### **Semantic actions**

```
exp : tINTVAL { $$ = makeEXP_intLiteral($1); }
   | exp '+' exp { $$ = makeEXP_plus($1, $3); }
```
# **Using an AST**

Traversing an AST is done using a set of mutually recursive functions, each switching on the kind and performing the appropriate action.

```
/* pretty.h */
void prettyEXP(EXP *e);
/* pretty.c */
void prettyEXP(EXP *e)
{
      switch (e->kind) {
            case k_expressionKindIdentifier:
                  printf("%s", e->val.identifier);
                  break;
            case k_expressionKindIntLiteral:
                  printf("%i", e->val.intLiteral);
                  break;
            case k_expressionKindAddition:
                  printf("(");
                  prettyEXP(e->val.binary.lhs);
                  printf("+");
                  prettyEXP(e->val.binary.rhs);
                  printf(")");
                  break;
            [...]
      }
}
```
# **LALR(1) Lists**

LALR grammars typically build lists using left-recursion, largely for efficiency. Consider the following example for lists of expressions

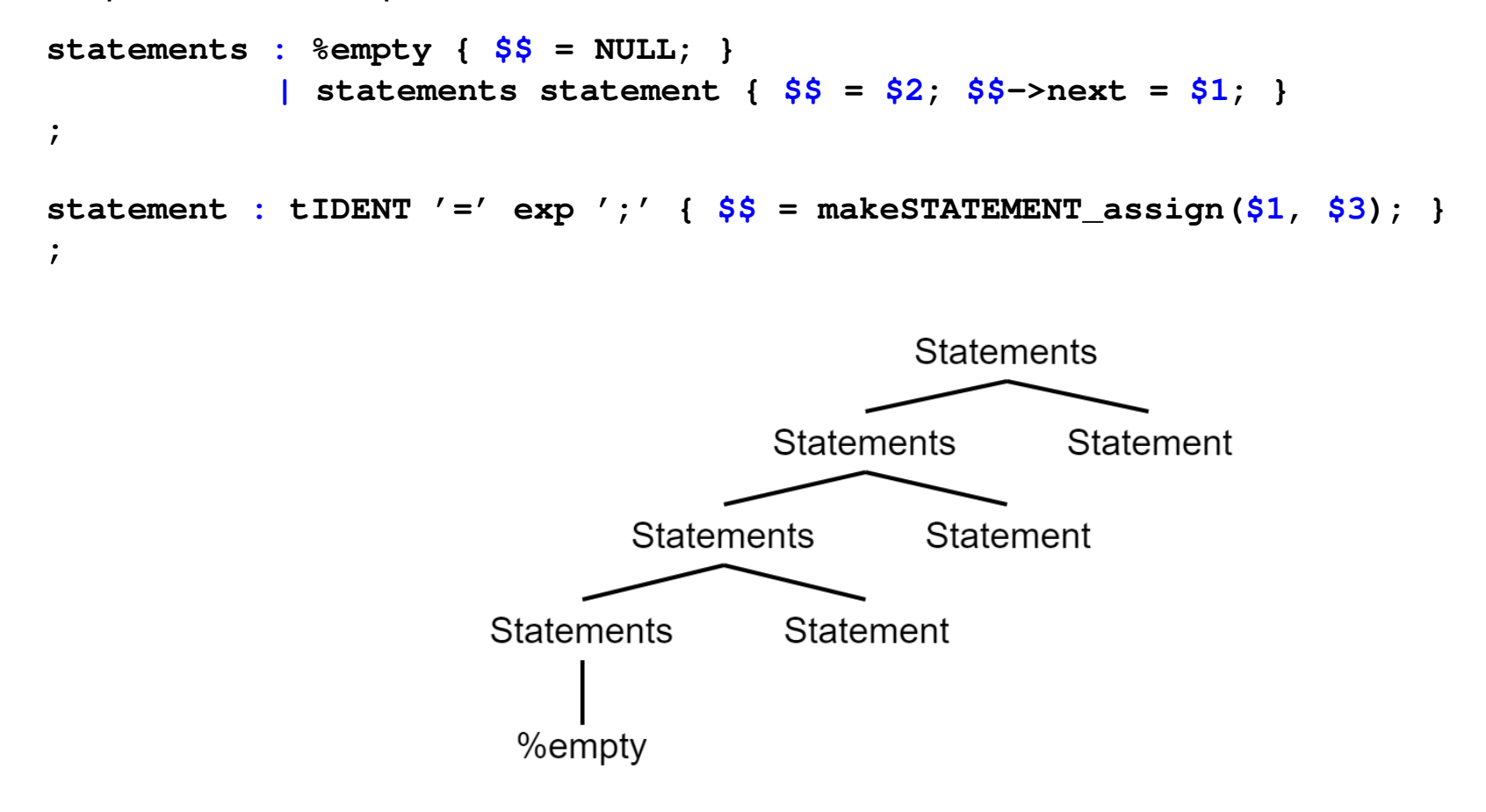

The lists are naturally backwards!

# **LALR(1) Lists**

Processing backwards lists requires head recursion to start with the first element

```
struct STATEMENT {
      StatementKind kind;
      union {
            struct { char *identifier; EXP *value; } assignment;
      } val;
      STATEMENT *next;
};
void traverseSTATEMENT(STATEMENT *s) {
      if (s == NULL) {
            return;
      }
      traverseSTATEMENT(s->next);
      /* TODO: ... */
}
```
What effect would a call stack size limit have?

# **Extending the AST**

As mentioned before, a modern compiler uses 5–15 phases. Each phases of the compiler may contribute additional information to the IR.

- **Scanner**: line numbers;
- **Symbol tables**: meaning of identifiers;
- **Type checking**: types of expressions; and
- **Code generation**: assembler code.

## **Extending the AST - Manual Line Numbers**

If using manual line number incrementing, adding line numbers to AST nodes is simple.

1. Introduce a global  $l$ ineno variable in the main.c file

```
int lineno;
int main(){
      lineno = 1; /* input starts at line 1 */
      yyparse();
      return 0;
}
```
2. increment lineno in the scanner

```
%{
    extern int lineno; /* declared in main.c */
%}
%%
[ \t]+ /* no longer ignore \n */
\n lineno++; /* increment for every \n */
```
## **Extending the AST - Manual Line Numbers**

3. Add a lineno field to the AST nodes

```
struct EXP {
      int lineno;
      [...]
};
```
4. Set lineno in the node constructors

```
EXP *makeEXP_intLiteral(int intLiteral)
{
      EXP \stare = malloc(sizeof(EXP));
      e->lineno = lineno;
      e->kind = k_expressionKindIntLiteral;
      e->val.intLiteral = intLiteral;
      return e;
}
```
## **Extending the AST - Automatic Line Numbers**

1. Turn on line numbers in  $f$ lex and add the user action

```
%{
      #define YY_USER_ACTION yylloc.first_line = yylloc.last_line = yylineno;
%}
%option yylineno
```
2. Turn on line numbers in bison

**%locations**

3. Add a lineno field to the AST nodes

```
struct EXP {
      int lineno;
      [...]
};
```
## **Extending the AST - Automatic Line Numbers**

4. Extend each constructor to take an int lineno parameter

```
EXP *makeEXP_intLiteral(int intLiteral, int lineno)
{
      EXP \stare = malloc(sizeof(EXP));
      e->lineno = lineno;
      e->kind = k_expressionKindIntLiteral;
      e->val.intLiteral = intLiteral;
      return e;
}
```
5. For each semantic action, call the constructor with the appropriate line number

```
exp : tINTVAL { $$ = makeEXP_intLiteral($1, @1.first_line); }
```
Accessing the token location is done using @<token position>.<attribute>

## **Extending the AST - Comparison**

https://github.com/comp520/Examples/tree/master/flex%2Bbison/linenumbers

Given the example program  $3 + 4$ , we expect the expression node to be located on line 1.

#### **Manual**

```
(3[1]+[2]4[1])
```
#### **Automatic**

```
(3[1]+[1]4[1])
```
#### **What happened?**

Semantic actions are executed when a rule is applied (reduction). An expression grammar can only reduce  $3 + 4$  if it knows the next token - in this case, the newline.

makeEXPintconst makeEXPintconst lineno++ makeEXPplus

# **ASTs**

**Internal Representations Building ASTs Bison**

**SableCC** *(Optional)*

**Pretty Printing**

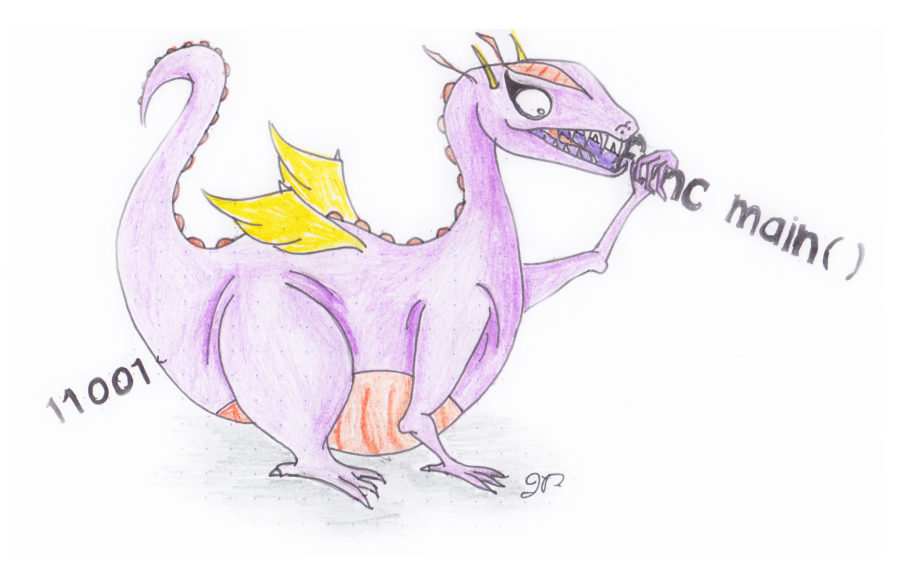

SableCC 2 automatically generates a CST for your grammar, with nodes for terminals and non-terminals. Consider the grammar for the TinyLang language

#### **Scanner**

```
Package tiny;
Helpers
    tab = 9;cr = 13;lf = 10;digit = ['0'..'9'];
    lowercase = ['a' \tcdot 'z'];
    uppercase = [A', .', Z'];
    letter = lowercase | uppercase;
    idletter = letter \vert ' \_';idchar = letter \vert ' \_ ' \vert digit;
Tokens
    eol = cr \mid lf \mid cr \text{lf};
```

```
blank = ' ' | tab;
star = ' *';
slash = '/';
plus = '+';
minus = ' -';
```

```
l par = '(';
   r\_par = ')';
   number = '0'| [digit-'0'] digit*;
   id = idletter idchar*;
Ignored Tokens
   blank, eol;
```
#### **Parser**

Productions

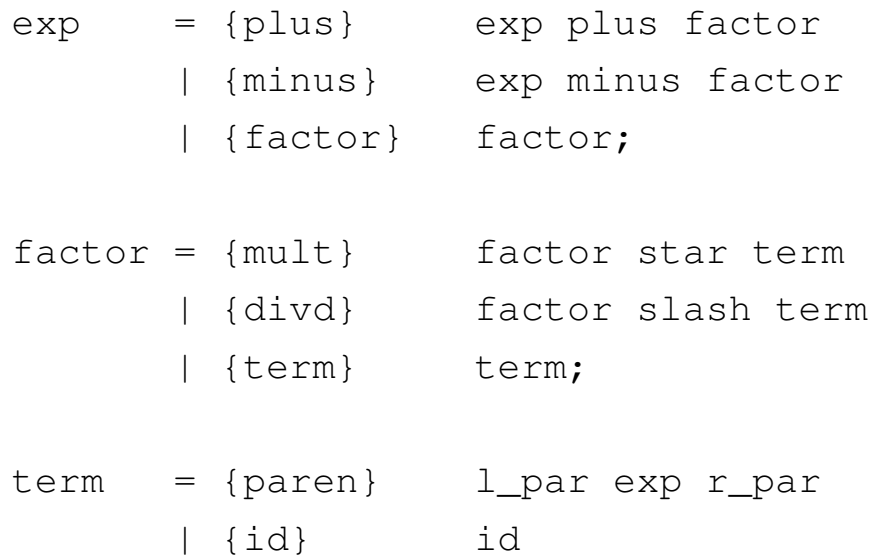

| {number} number;

SableCC generates subclasses of 'Node' for terminals, non-terminals and production alternatives

• **Classes for terminals**: 'T' followed by (capitalized) terminal name

TEol, TBlank, ..., TNumber, TId

• **Classes for non-terminals**: 'P' followed by (capitalized) non-terminal name

PExp, PFactor, PTerm

• **Classes for alternatives**: 'A' followed by (capitalized) alternative name and (capitalized) non-terminal name

APlusExp (extends PExp), ..., ANumberTerm (extends PTerm)

```
Productions
   exp = {plus} exp plus factor
       | {minus} exp minus factor
       | {factor} factor;
```
[...]

## **SableCC Directory Structure**

#### SableCC populates an entire directory structure

```
tiny/
     |--analysis/ Analysis.java
                     | AnalysisAdapter.java
                      DepthFirstAdapter.java
                      | ReversedDepthFirstAdapter.java
     \overline{\phantom{a}}|--lexer/ Lexer.java lexer.dat
                      LexerException.java
     \overline{\phantom{a}}|--node/ Node.java TEol.java ... TId.java
                      PExp.java PFactor.java PTerm.java
                      | APlusExp.java ...
                      | AMultFactor.java ...
                      | AParenTerm.java ...
     \overline{\phantom{a}}|--parser/ parser.dat Parser.java
                      ParserException.java ...
     \overline{\phantom{a}}|-- custom code directories, e.g. symbol, type, ...
```
## **SableCC - Concrete Syntax Trees**

Given some grammar, SableCC generates a parser that in turn builds a concrete syntax tree (CST) for an input program.

A parser built from the Tiny grammar creates the following CST for the program ' $a+b*c'$ 

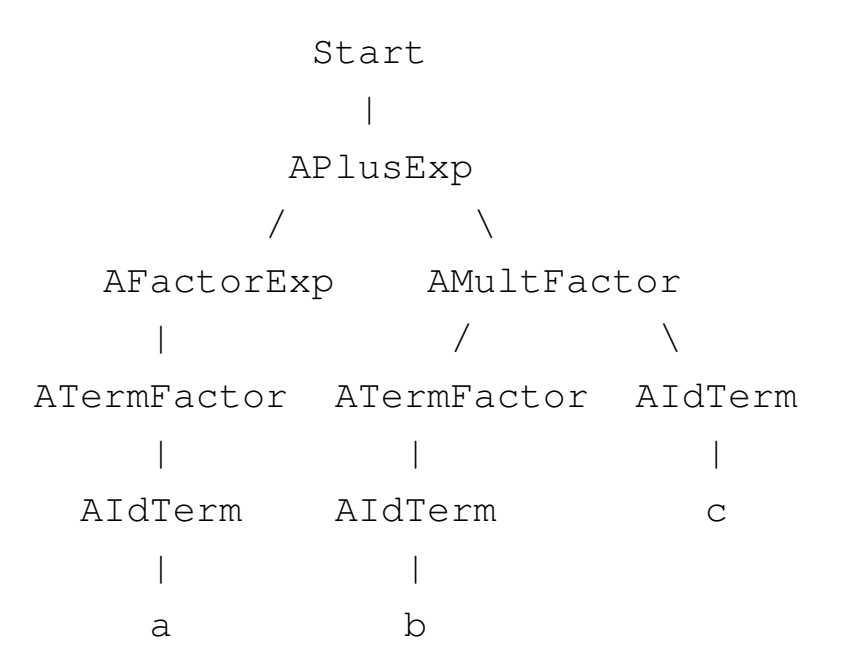

This CST has many unnecessary intermediate nodes. Can you identify them?

## **SableCC - Abstract Syntax Trees**

We only need an abstract syntax tree (AST) to maintain the same useful information for further analyses and processing

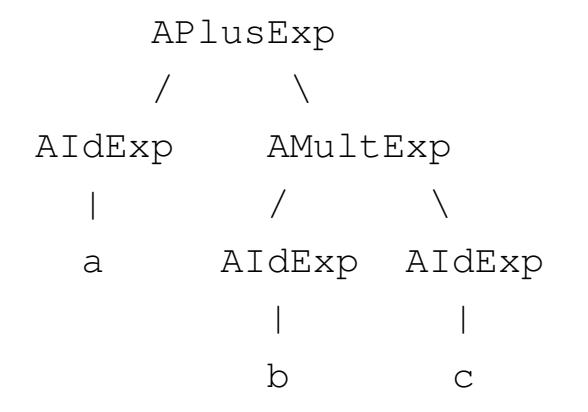

Recall that bison relies on user-written actions after grammar rules to construct an AST.

As an alternative, SableCC 3 actually allows the user to define an AST and the CST→AST transformations formally, and can then translate CSTs to ASTs automatically.

For the TinyLang expression language, the AST definition is as follows

```
Abstract Syntax Tree
   exp = {plus} [l]:exp [r]:exp
      | {minus} [l]:exp [r]:exp
      | {mult} [l]:exp [r]:exp
      | {divd} [l]:exp [r]:exp
      | {id} id
      | {number} number;
```
AST rules have the same syntax as productions, except that their elements define the abstract structure. We remove all unnecessary tokens and intermediate non-terminals.

Using the AST definition, we augment each production in the grammar with a CST→AST transformations

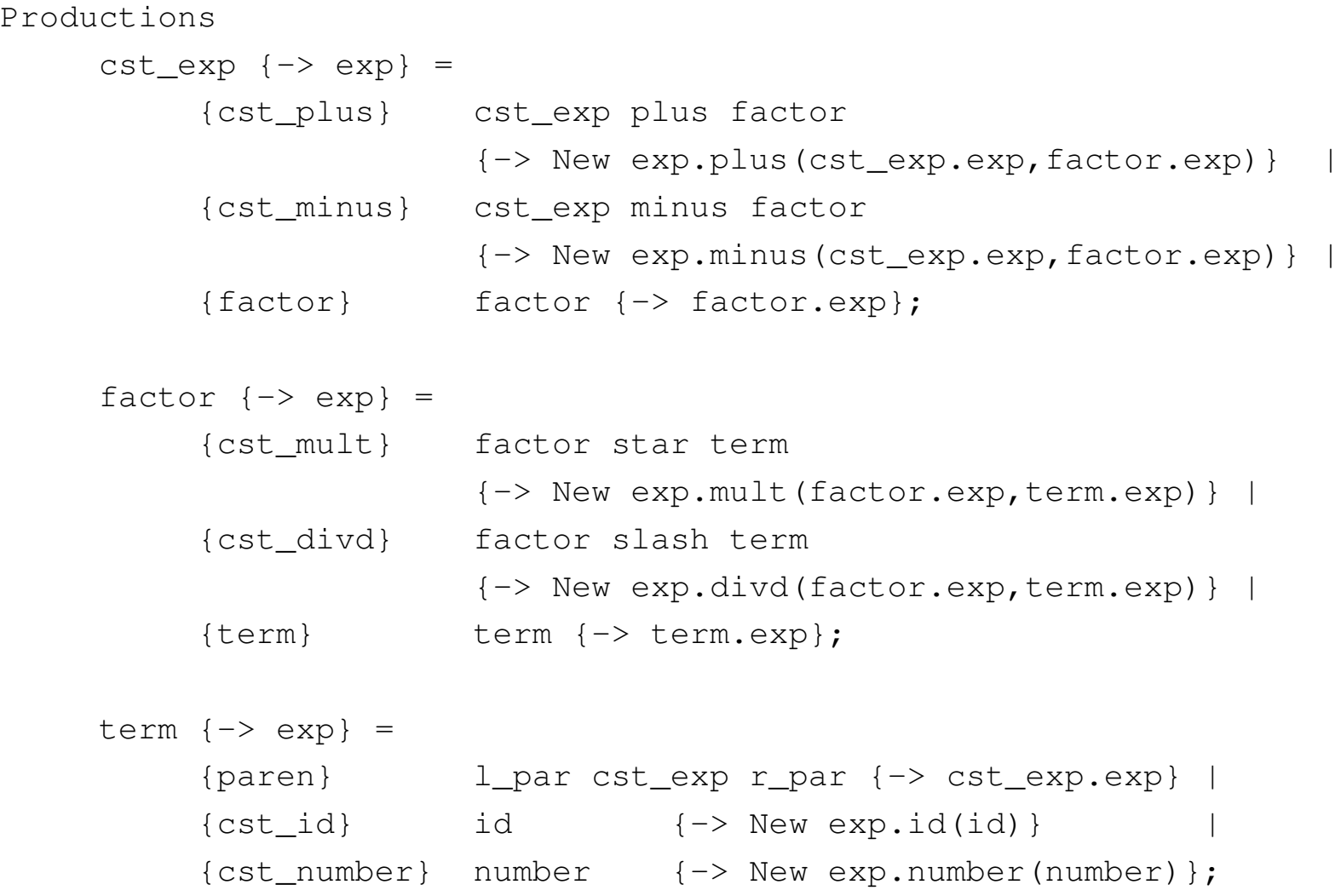

A CST production alternative for a plus node

```
cst_exp = {cst_plus} cst_exp plus factor
```
needs extending to include a CST→AST transformation

```
cst_exp {-> exp} = {cst_plus} cst_exp plus factor
                   {-> New exp.plus(cst_exp.exp,factor.exp)}
```
- $\text{cst\_exp}$   $\left\{\rightarrow\text{exp}\right\}$  on the LHS specifies that the CST node  $\text{cst\_exp}$  should be transformed to the AST node exp.
- $\{\rightarrow\}$  New exp.plus(cst exp.exp, factor.exp) } on the RHS specifies the action for constructing the AST node.
- $exp.plus$  is the kind of  $exp$  AST node to create.  $cst$   $exp.exp$  refers to the transformed AST node  $\exp$  of  $\csc$   $\exp$ , the first term on the RHS.

There are 5 types of explicit RHS transformations (actions)

1. Getting an existing node

{paren} l\_par cst\_exp r\_par  $\{->$  cst\_exp.exp}

2. Creating a new AST node

{cst\_id} id {-> New exp.id(id)}

3. List creation

 ${block}$  l\_brace stm\* r\_brace  ${->}$  New stm.block([stm])}

- 4. Elimination (but more like nullification)
	- $\left\{ \Rightarrow \text{Null} \right\}$
	- $\{\rightarrow\$  New exp.id(Null)}
- 5. Empty (but more like deletion)

 $\{-&&\}$ 

Writing down straightforward, non-abstracting CST→AST transformations can be tedious. For example, consider the following production of optional and list elements

 $prod = e1m1$  elm2\* elm3+ elm4?;

An equivalent AST construction would be

```
prod(-> prod) = e1m1 e1m2* e1m3+ e1m4?{-> New prod.prod(
                             elm1.elm1,
                             [elm2.elm2],
                             [elm3.elm3],
                             elm4.elm4)
                };
```
#### **SableCC 3 Documentation**

- http://www.natpryce.com/articles/000531.html
- http://sablecc.sourceforge.net/documentation/cst-to-ast.html

## **Announcements (Monday, January 27th)**

#### **Milestones**

- Group signup form https://forms.gle/HgeCthhH3dwD6WmG7, fill this out over the next week
- How's everyone doing?

#### **Assignments**

- Assignment 1 will be graded soon! Solution programs will be available on myCourses
- Assignment 2 out today! **Due**: Friday, February 7th 11:59 PM

#### **Midterm**

- **Date**: Tuesday, February 25th from 6:00 7:30 PM in RPHYS 112
	- **–** Conflicts with: COMP 361D2, COMP 362, MATH 315

# **ASTs**

**Internal Representations Building ASTs Bison SableCC** *(Optional)*

**Pretty Printing**

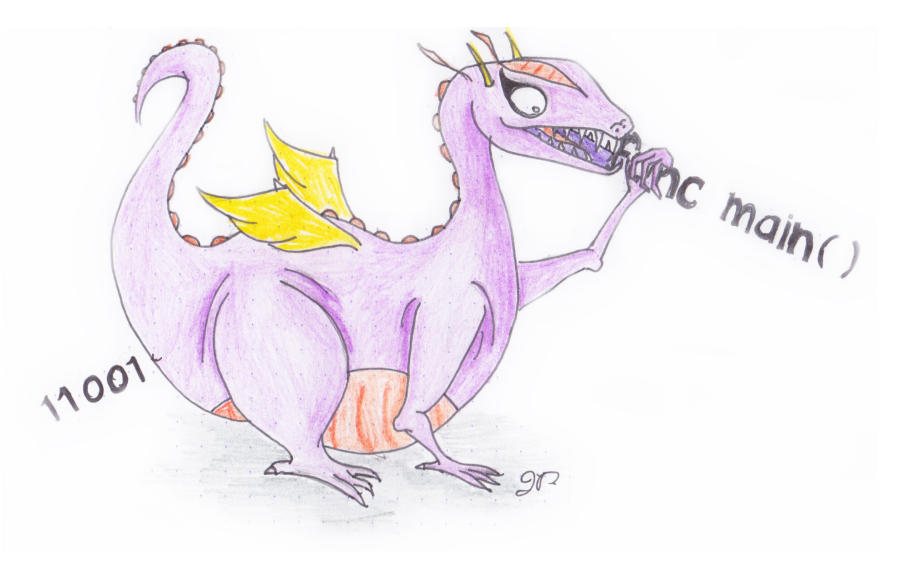

# **Pretty Printing**

Pretty printing is a compiler function that outputs the parsed program in its "original", "pretty" source form (i.e. in the *original* source language)

The recursive form of ASTs allows us to easily construct recursive traversals as shown below.

```
void prettyEXP(EXP *e)
{
      switch (e->kind) {
            case k_expressionKindIdentifier:
                  printf("%s", e->val.identifier);
                  break;
            case k_expressionKindIntLiteral:
                  printf("%i", e->val.intLiteral);
                  break;
            case k_expressionKindAddition:
                  printf("(");
                  prettyEXP(e->val.binary.lhs);
                  printf("+");
                  prettyEXP(e->val.binary.rhs);
                  printf(")");
                  break;
            [...]
}
```
## **Pretty Printing**

Given a parsed AST, invoking the pretty printer starts at the root node.

```
#include "tree.h"
#include "pretty.h"
void yyparse();
EXP *root;
int main()
{
      yyparse();
      prettyEXP(root);
      return 0;
}
```
Pretty printing the expression  $a*(b-17)$  + 5/c in TinyLang will output

```
((a*(b-17))+(5/c))
```
**Question:** Why the extra parentheses?

# **Pretty Printing**

If *parse*( $P$ ) constructs  $T$  and *pretty*( $T$ ) reconstructs the text of  $P$ , then

*pretty*( $\text{parse}(P)$ )  $\approx P$ 

Even better, we have a stronger relation which says that

 $\text{pretty}(\text{parse}(\text{pretty}(\text{parse}(P))) \equiv \text{pretty}(\text{parse}(P))$ 

Of course, this is a necessary but not sufficient condition for parser correctness.

The testing strategy for a parser that constructs an abstract syntax tree T from a program P usually involves a pretty printer, but requires other tests.

#### **Important observations**

- Pretty printers do not output an identical program to the input (whitespace ignored, etc.); and
- Pretty printers should make some effort to be "pretty".